Introduction

Johan Montelius

**KTH** 

HT23

 $A \cap B \rightarrow A \cap B \rightarrow A \cap B \rightarrow A \cap B \rightarrow A$  $299$  $1/10$ 

- $\bullet$  function
- $\bullet$  time/memory

- $\bullet$  function
- $\bullet$  time/memory

- function  $\bullet$
- $\bullet$  time/memory

- $\bullet$  function
- $\bullet$  time/memory

- function make things work
- time/memory estimate, if possible/necessary reduce

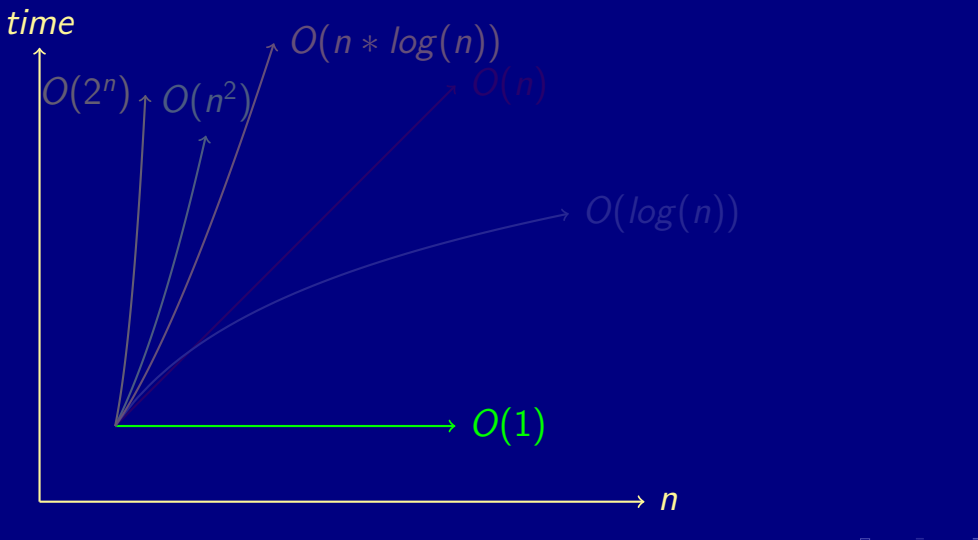

 $\mathcal{A} \equiv \mathcal{V} \quad \mathcal{A} \equiv \mathcal{V} \quad \mathcal{A} \equiv \mathcal{V} \quad \mathcal{A} \equiv \mathcal{V} \quad \mathcal{A}$  $2Q$  $3/10$ 

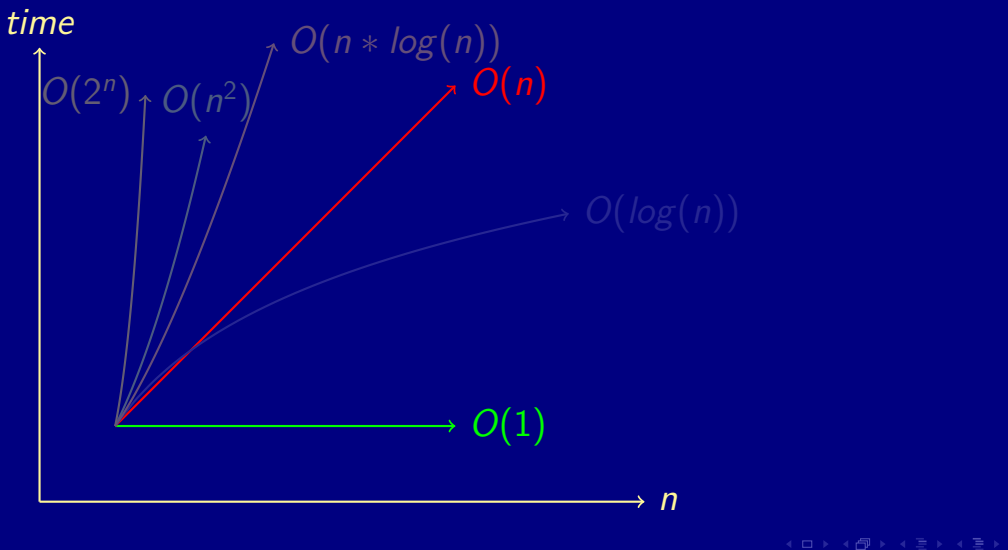

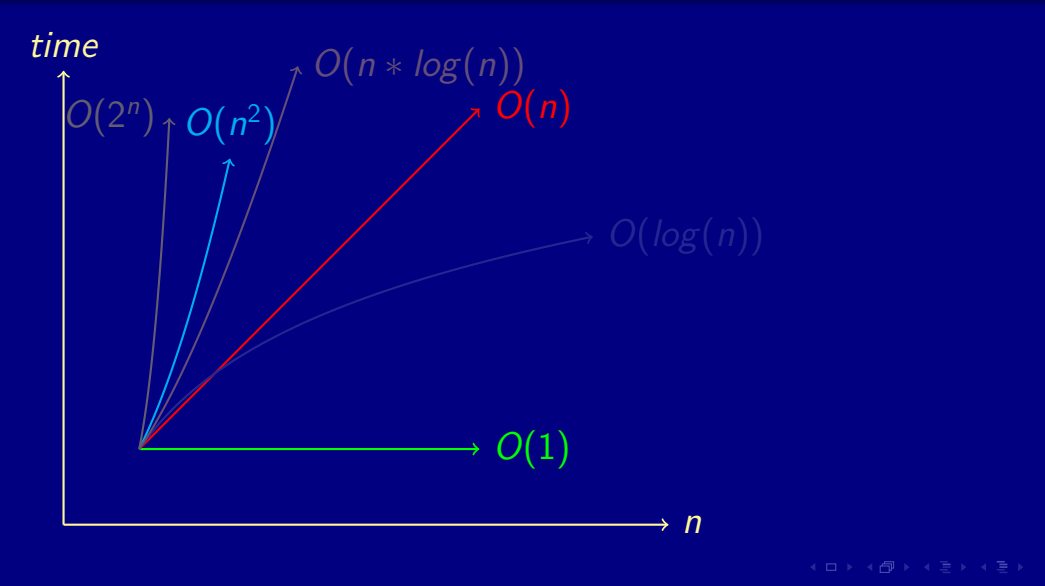

 $2Q$  $3/10$ 

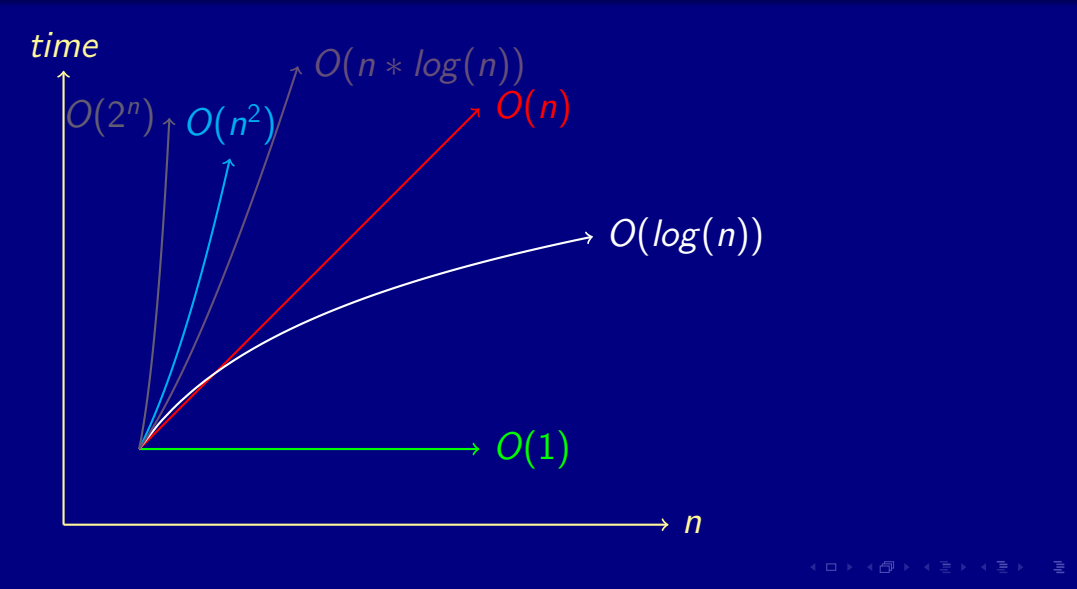

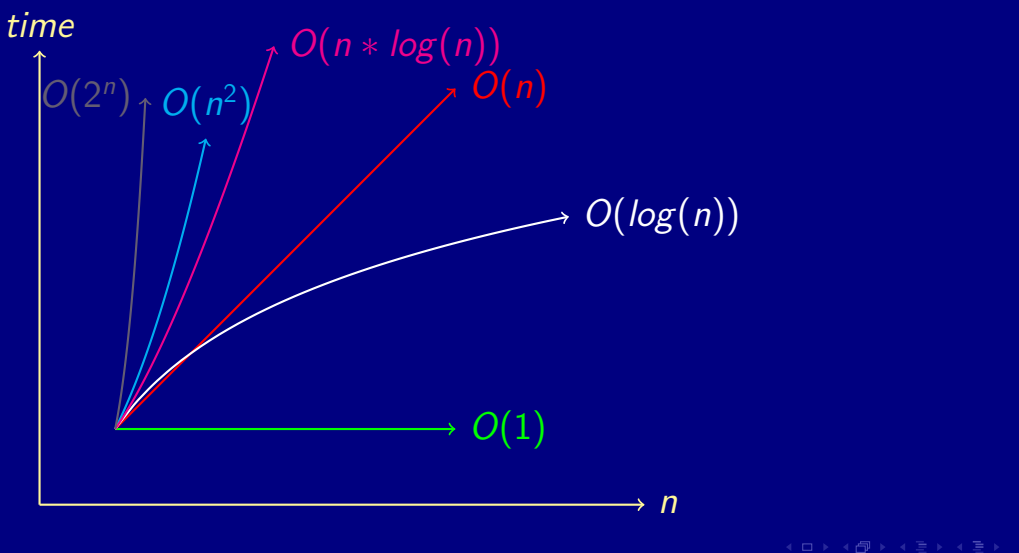

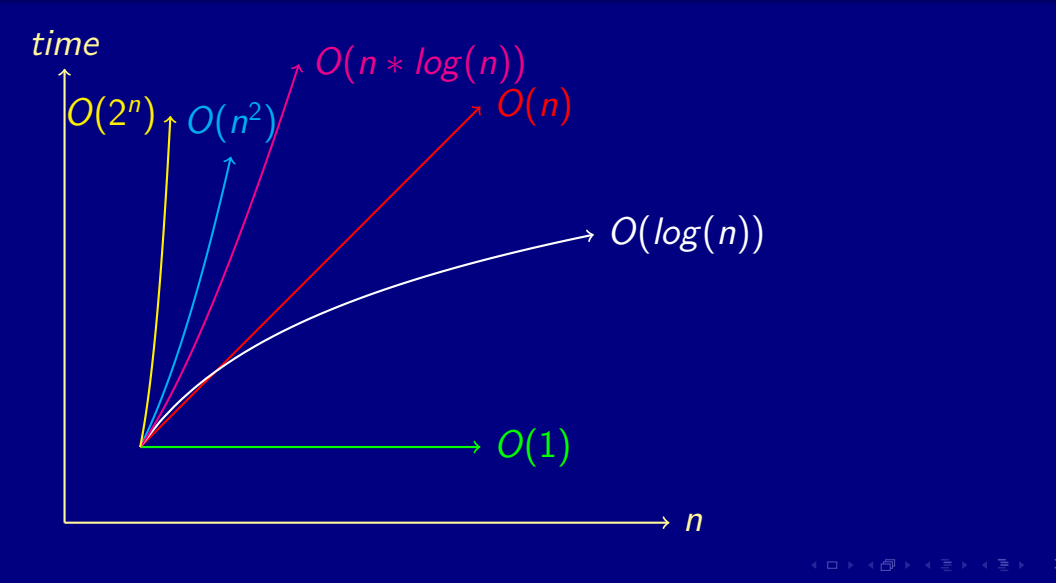

- assignments
- **o** lectures
- help

- **o** assignments
- **lectures**
- help

- **o** assignments
- **o** lectures
- help

- **assignments to pass the course**
- $\bullet$  lectures to guide you through the assignments
- help practical help to solve problems

- arrays measure time
- hp35 make use of a stack
- sorted a lot simpler
- sorting so learn how to sort
- linked data structures flexible
- trees I love'em
- **•** queues boring
- **•** priority queues better
- hash tables the shit
- o graphs the world

- **arrays** measure time
- hp35 make use of a stack
- sorted a lot simpler
- sorting so learn how to sort
- linked data structures flexible
- trees I love'em
- **•** queues boring
- **•** priority queues better
- hash tables the shit
- graphs the world

- arrays measure time
- hp35 make use of a stack
- sorted a lot simpler
- sorting so learn how to sort
- linked data structures flexible
- trees I love'em
- **•** queues boring
- **•** priority queues better
- hash tables the shit
- o graphs the world

- arrays measure time
- hp35 make use of a stack
- sorted a lot simpler
- sorting so learn how to sort
- linked data structures flexible
- trees I love'em
- **•** queues boring
- **•** priority queues better
- hash tables the shit
- o graphs the world

- arrays measure time
- hp35 make use of a stack
- sorted a lot simpler
- sorting so learn how to sort
- linked data structures flexible
- trees I love'em
- **•** queues boring
- **•** priority queues better
- hash tables the shit
- o graphs the world

- arrays measure time
- hp35 make use of a stack
- sorted a lot simpler
- sorting so learn how to sort
- linked data structures flexible
- trees I love'em
- **•** queues boring
- **•** priority queues better
- hash tables the shit
- graphs the world

- arrays measure time
- hp35 make use of a stack
- sorted a lot simpler
- sorting so learn how to sort
- linked data structures flexible
- **trees I love'em**
- **•** queues boring
- **•** priority queues better
- hash tables the shit
- o graphs the world

- arrays measure time
- hp35 make use of a stack
- sorted a lot simpler
- sorting so learn how to sort
- linked data structures flexible
- trees I love'em
- queues boring
- **•** priority queues better
- hash tables the shit
- o graphs the world

- arrays measure time
- hp35 make use of a stack
- sorted a lot simpler
- sorting so learn how to sort
- linked data structures flexible
- trees I love'em
- **•** queues boring
- **priority queues better**
- hash tables the shit
- o graphs the world

- arrays measure time
- hp35 make use of a stack
- sorted a lot simpler
- sorting so learn how to sort
- linked data structures flexible
- trees I love'em
- **•** queues boring
- **•** priority queues better
- hash tables the shit
- graphs the world

- arrays measure time
- hp35 make use of a stack
- sorted a lot simpler
- sorting so learn how to sort
- linked data structures flexible
- trees I love'em
- **•** queues boring
- **•** priority queues better
- hash tables the shit
- graphs the world

- arrays measure time
- hp35 make use of a stack
- sorted a lot simpler
- sorting so learn how to sort
- linked data structures flexible
- trees I love'em
- queues boring
- **priority queues better**
- hash tables the shit
- graphs the world

#### These are the assignments for higher grades:

- D: Doubly linked list
- C: Quick sort
- $B: T9$
- A: Narvik to Malmö

#### These are the assignments for higher grades:

- **D:** Doubly linked list
- C: Quick sort
- $B: T9$
- A: Narvik to Malmö

#### These are the assignments for higher grades:

- D: Doubly linked list
- **C: Quick sort**
- $B: T9$
- A: Narvik to Malmö

#### These are the assignments for higher grades:

- D: Doubly linked list
- C: Quick sort
- **B: T9**
- A: Narvik to Malmö

#### These are the assignments for higher grades:

- D: Doubly linked list
- C: Quick sort
- $B: T9$
- A: Narvik to Malmö

These are the assignments for higher grades:

- D: Doubly linked list
- **C: Quick sort**
- $B: T9$
- A: Narvik to Malmö

- Java this is what I will use
- $\bullet$  CC++ yes, not a problem
- $\bullet$   $C#$  yes, it's Java
- Python no, you need to be able to work with arrays explicitly
- Julia yes, might be the default language next year
- Rust hmmm, I like Rust but it's not ideal for this course
- Haskell, Erlang ... functional languages no, need updateable data structures
- Kotlin yes, fun
- Go yes, be aware of slices
- $\bullet$  R well, a bit unsure
- $\bullet$  ... if you choose another language, ask me

- Java this is what I will use
- $\bullet$  CC++ yes, not a problem
- $\bullet$   $C#$  yes, it's Java
- Python no, you need to be able to work with arrays explicitly
- Julia yes, might be the default language next year
- Rust hmmm, I like Rust but it's not ideal for this course
- Haskell, Erlang ... functional languages no, need updateable data structures
- Kotlin yes, fun
- Go yes, be aware of slices
- $\bullet$  R well, a bit unsure
- $\bullet$  ... if you choose another language, ask me

- Java this is what I will use
- $\bullet$  CC++ yes, not a problem
- $\bullet$   $C#$  yes, it's Java
- Python no, you need to be able to work with arrays explicitly
- Julia yes, might be the default language next year
- Rust hmmm, I like Rust but it's not ideal for this course
- Haskell, Erlang ... functional languages no, need updateable data structures
- Kotlin yes, fun
- Go yes, be aware of slices
- $\bullet$  R well, a bit unsure
- $\bullet$  ... if you choose another language, ask me

- Java this is what I will use
- $\circ$  CC++ yes, not a problem
- $\bullet$   $C#$  yes, it's Java
- Python no, you need to be able to work with arrays explicitly
- Julia yes, might be the default language next year
- Rust hmmm, I like Rust but it's not ideal for this course
- Haskell, Erlang ... functional languages no, need updateable data structures
- Kotlin yes, fun
- Go yes, be aware of slices
- $\bullet$  R well, a bit unsure
- $\bullet$  ... if you choose another language, ask me

- Java this is what I will use
- $\bullet$  CC++ yes, not a problem
- $\bullet$  C# yes, it's Java
- Python no, you need to be able to work with arrays explicitly
- Julia yes, might be the default language next year
- Rust hmmm, I like Rust but it's not ideal for this course
- Haskell, Erlang ... functional languages no, need updateable data structures
- Kotlin yes, fun
- Go yes, be aware of slices
- $\bullet$  R well, a bit unsure
- $\bullet$  ... if you choose another language, ask me

- Java this is what I will use
- $\bullet$  CC++ yes, not a problem
- $\bullet$   $C#$  yes, it's Java
- Python no, you need to be able to work with arrays explicitly
- Julia yes, might be the default language next year
- Rust hmmm, I like Rust but it's not ideal for this course
- Haskell, Erlang ... functional languages no, need updateable data structures
- Kotlin yes, fun
- Go yes, be aware of slices
- $\bullet$  R well, a bit unsure
- $\bullet$  ... if you choose another language, ask me
	-

- Java this is what I will use
- $\bullet$  CC++ yes, not a problem
- $\bullet$   $C#$  yes, it's Java
- Python no, you need to be able to work with arrays explicitly
- Julia yes, might be the default language next year
- Rust hmmm, I like Rust but it's not ideal for this course
- Haskell, Erlang ... functional languages no, need updateable data structures
- Kotlin yes, fun
- Go yes, be aware of slices
- $\bullet$  R well, a bit unsure
- $\bullet$  ... if you choose another language, ask me
	-

- Java this is what I will use
- $\bullet$  CC++ yes, not a problem
- $\bullet$   $C#$  yes, it's Java
- Python no, you need to be able to work with arrays explicitly
- Julia yes, might be the default language next year
- Rust hmmm, I like Rust but it's not ideal for this course
- Haskell, Erlang ... functional languages no, need updateable data structures
- Kotlin yes, fun
- Go yes, be aware of slices
- $\bullet$  R well, a bit unsure
- $\bullet$  ... if you choose another language, ask me
	-

- Java this is what I will use
- $\bullet$  CC++ yes, not a problem
- $\bullet$   $C#$  yes, it's Java
- Python no, you need to be able to work with arrays explicitly
- Julia yes, might be the default language next year
- Rust hmmm, I like Rust but it's not ideal for this course
- Haskell, Erlang ... functional languages no, need updateable data structures
- Kotlin yes, fun
- Go yes, be aware of slices
- $\bullet$  R well, a bit unsure
- $\bullet$  ... if you choose another language, ask me

- Java this is what I will use
- $\bullet$  CC++ yes, not a problem
- $\bullet$   $C#$  yes, it's Java
- Python no, you need to be able to work with arrays explicitly
- Julia yes, might be the default language next year
- Rust hmmm, I like Rust but it's not ideal for this course
- Haskell, Erlang ... functional languages no, need updateable data structures
- Kotlin yes, fun
- Go yes, be aware of slices
- R well, a bit unsure
- $\bullet$  ... if you choose another language, ask me

- Java this is what I will use
- $\bullet$  CC++ yes, not a problem
- $\bullet$   $C#$  yes, it's Java
- Python no, you need to be able to work with arrays explicitly
- Julia yes, might be the default language next year
- Rust hmmm, I like Rust but it's not ideal for this course
- Haskell, Erlang ... functional languages no, need updateable data structures
- Kotlin yes, fun
- Go yes, be aware of slices
- $\bullet$  R well, a bit unsure
- $\bullet$  ... if you choose another language, ask me

- Java this is what I will use
- $\bullet$  CC++ yes, not a problem
- $\bullet$   $C#$  yes, it's Java
- Python no, you need to be able to work with arrays explicitly
- Julia yes, might be the default language next year
- Rust hmmm, I like Rust but it's not ideal for this course
- Haskell, Erlang ... functional languages no, need updateable data structures
- Kotlin yes, fun
- Go yes, be aware of slices
- R well, a bit unsure
- $\bullet$  ... if you choose another language, ask me
	-

- Java this is what I will use
- $\bullet$  CC++ yes, not a problem
- $\bullet$   $C#$  yes, it's Java
- Python no, you need to be able to work with arrays explicitly
- Julia yes, might be the default language next year
- Rust hmmm, I like Rust but it's not ideal for this course
- Haskell, Erlang ... functional languages no, need updateable data structures
- Kotlin yes, fun
- Go yes, be aware of slices
- $\bullet$  R well, a bit unsure
- **....** if you choose another language, ask me

- Java this is what I will use
- $\circ$  CC++ yes, not a problem
- $\bullet$  C# yes, it's Java
- Python no, you need to be able to work with arrays explicitly
- Julia yes, might be the default language next year
- Rust hmmm, I like Rust but it's not ideal for this course
- Haskell, Erlang ... functional languages no, need updateable data structures
- Kotlin yes, fun
- Go yes, be aware of slices
- R well, a bit unsure
- $\bullet$  ... if you choose another language, ask me

#### The reports

#### My first report.

My Name

Spring Fall 2022

#### Introduction

This is what a report should look like, vanilla LATEXwith regular page width and height and single spaced lines.

The name of the report should not be "My first report" and the name should not be "My Name". I thought that would be obvious but each year I have submitted reports were these templates have not been changed.

#### Layout

The rows in regular article mode are short - because it makes it easier to read. Do not set the column width or margins explicitly, let LaTeX decide what it should look like.

Don't use any fancy packages that will turn your report into a Christmas tree, keep it simple!.

#### sections

Since this is a small report I can omit having numbered sections and you do this by using section commands that end with a \*. You can of course have subsections etc.

#### @ ▶ ( 동 ) ( 동 ) ( 동  $2Q$ 8 / 10

- 2: well done (or at least ok)
- $\bullet$  1: make up, fix withing three days
- 0: fail, come back next year

#### 2: - well done (or at least ok)

- $\bullet$  1: make up, fix withing three days
- 0: fail, come back next year

- 2: well done (or at least ok)
- $\sim$  1: make up, fix withing three days
- 0: fail, come back next year

- 2: well done (or at least ok)
- $\bullet$  1: make up, fix withing three days
- 0: fail, come back next year

- 2: well done (or at least ok)
- $\sim$  1: make up, fix withing three days
- 0: fail, come back next year

- 2: well done (or at least ok)
- $\sim$  1: make up, fix withing three days
- 0: fail, come back next year

#### Do ask questions!

- in or after lectures
- help sessions on Wednesdays
- Canvas discussion board

Do not email me with questions related to assignments etc, use Canvas discussion boards.

#### Do ask questions!

- **in or after lectures**
- help sessions on Wednesdays
- Canvas discussion board

Do not email me with questions related to assignments etc, use Canvas discussion boards.

#### Do ask questions!

- in or after lectures
- help sessions on Wednesdays
- Canvas discussion board

Do not email me with questions related to assignments etc, use Canvas discussion boards.

#### Do ask questions!

- in or after lectures
- help sessions on Wednesdays
- Canvas discussion board

Do not email me with questions related to assignments etc, use Canvas discussion boards.

#### Do ask questions!

- **in or after lectures**
- help sessions on Wednesdays
- Canvas discussion board

Do not email me with questions related to assignments etc, use Canvas discussion boards.

#### Do ask questions!

- **in or after lectures**
- help sessions on Wednesdays
- Canvas discussion board

Do not email me with questions related to assignments etc, use Canvas discussion boards.